## The method

### Abstract

#### Anatomically-adapted graph filters

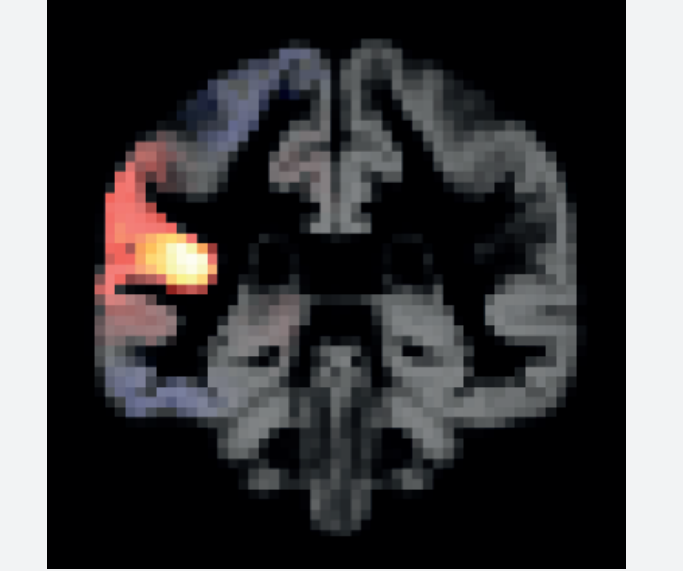

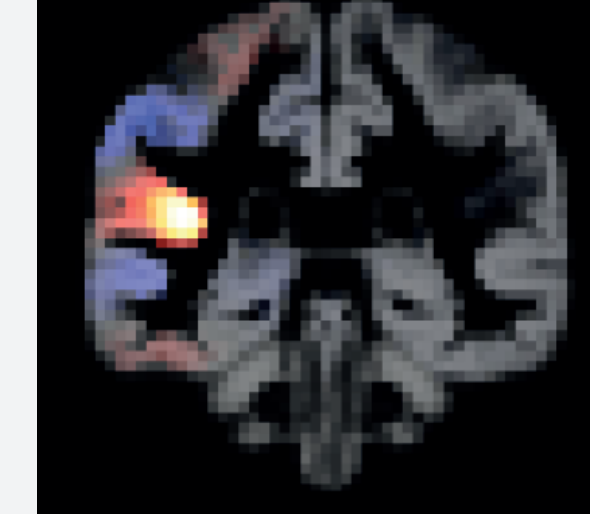

ease of visual interpretation, the filters are overlayed on a template GM. Note that the Realizations of four filters that are adapted to the topological structure of the GM. For filters are constructed in 3D space, and diffuse in 3D space, but only a single coronal slice of each is displayed.

In fMRI studies with evoked activity, brain activity is detected by voxel-wise GLM fitting, followed by statistical hypothesis testing. Statistical parametric mapping (SPM), one of the most popular classical methods, relies upon Gaussian smoothing to deal with the multiple-comparison correction. As an alternative, we have recently introduced a graph-based framework for fMRI brain activation mapping [1]. The designed graph encodes the topological structure of the gray matter (GM) based on neighbourhood connectivity. Pial surfaces are exploited to prune out anatomically unjustifiable connections, for instance at touching GM across banks of sulci. The approach exploits the spectral graph wavelet transform [2] as means of providing an advanced multi-scale spatial transformation for fMRI data. The use of spatial wavelet transforms has the benefit of providing a compact representation of activation patterns. The proposed scheme extends wavelet-based SPM (WSPM) [3], a framework that combines wavelet processing of non-smoothed data with voxel-wise statistical testing while guaranteeing strong FP control. We present an implementation of the proposed framework as a user-friendly, SPM-compatible toolbox.

 $\overline{\mathbf{r}}$ The filters shown in each row are centered at the same location in the gray matter, the ones on the left have a smoother spatial profile compared to the ones on the right. A distinct set of filters is constructed for each voxel in the gray matter, but those of only two locations are displayed here.

T1 structural scans & first-level analysis contrast maps of a set of  $\Box$  GM template construction subjects. The data for each subject should be co-registered.

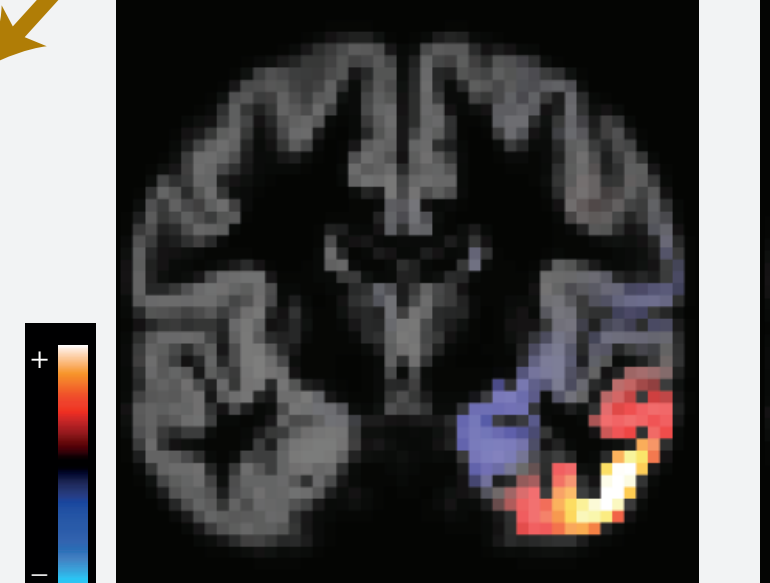

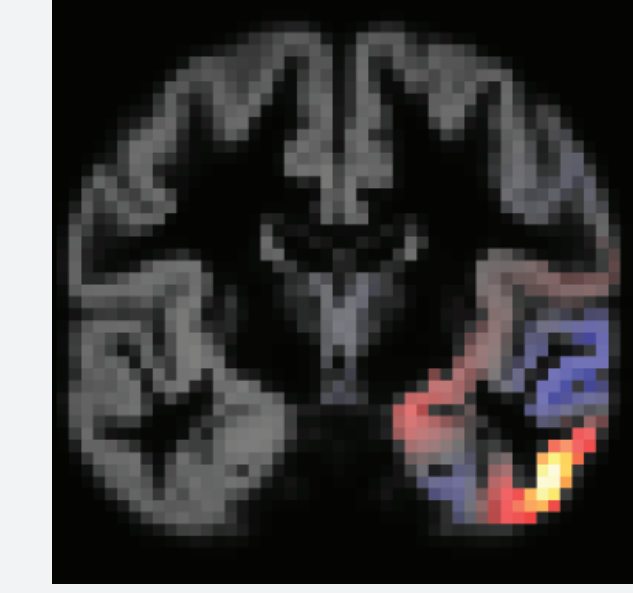

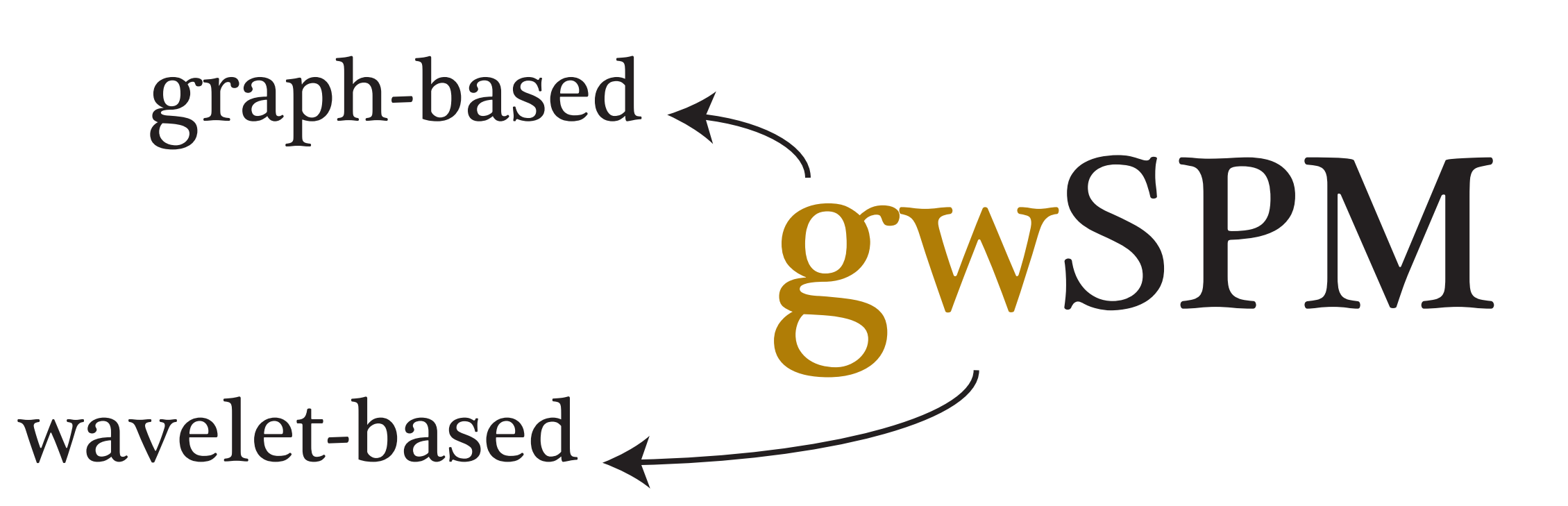

step 2

step 3

step 4

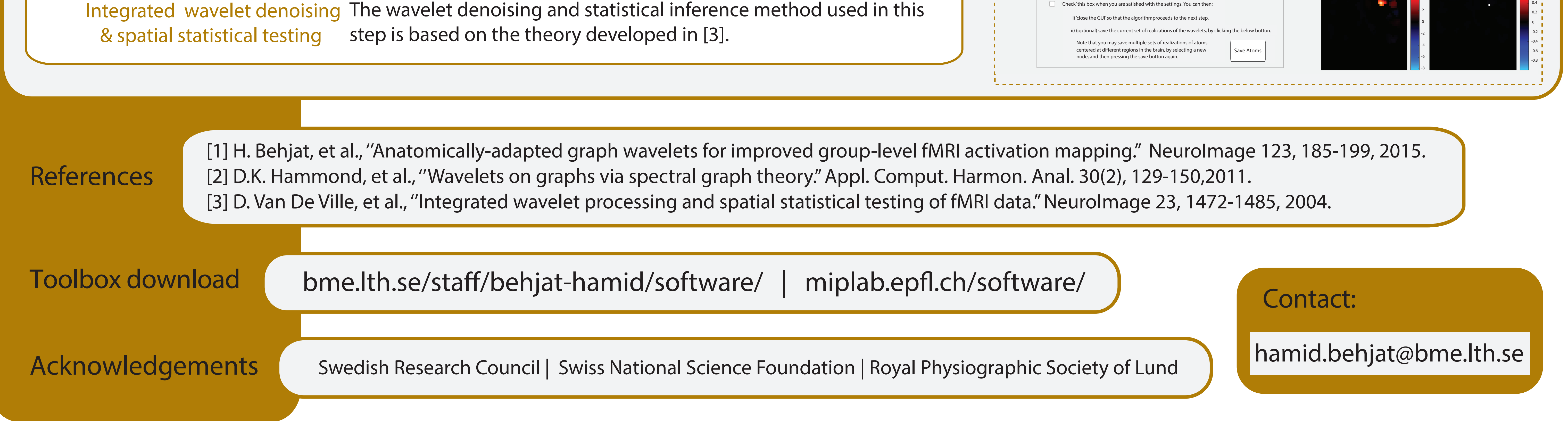

#### The toolbox Inputs to the algorithm: Cerebellum GM Template (to be clicked on) Marker Size Cerebrum & Cerebellum GM Templates Interactive Extraction of gwspm\_extract step 1

sense but anatomically non-adajcent. Due to limited voxel resolution, some gyri may be adjacent in a Euclidean By exploiting pial surface extractions, anatomically unjustifiable connections are pruned out.

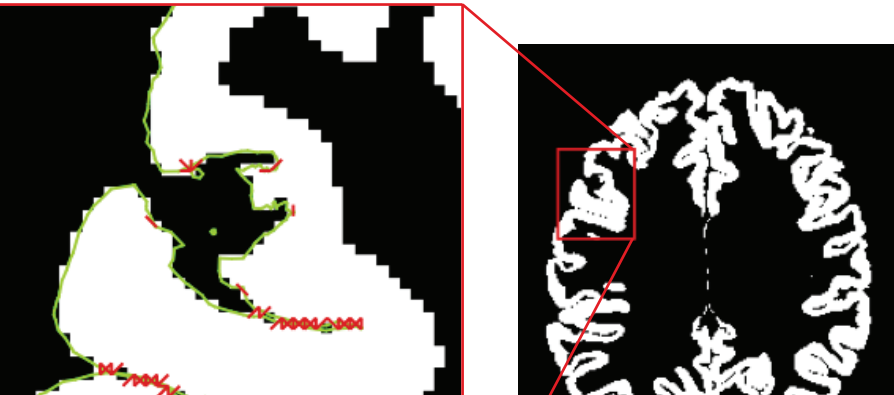

Scale 4 Wavelet

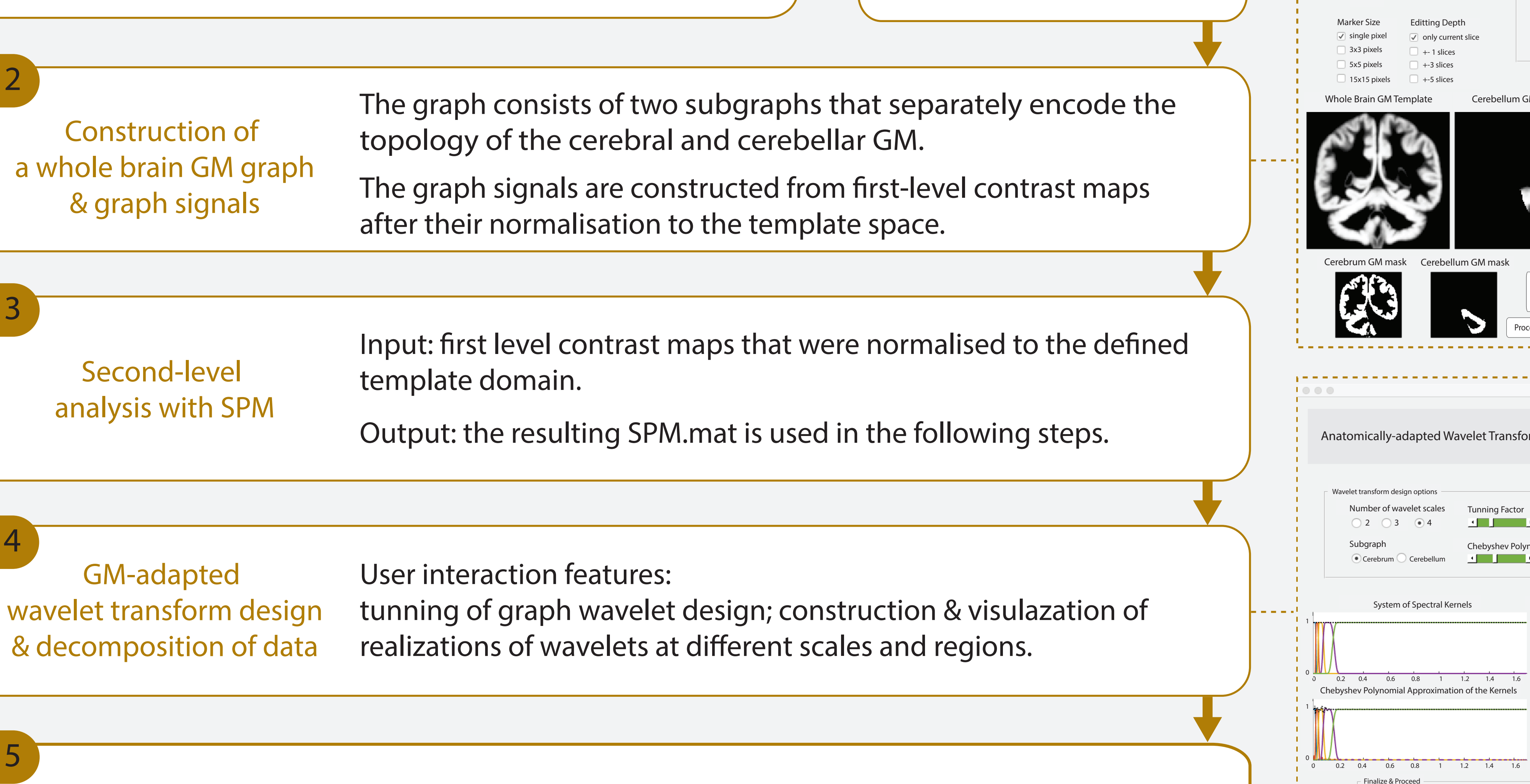

0 0.05 0.1 0.15

step

Scale 3 Wavelet

-6

-2

8 6 4

0.8 0.6

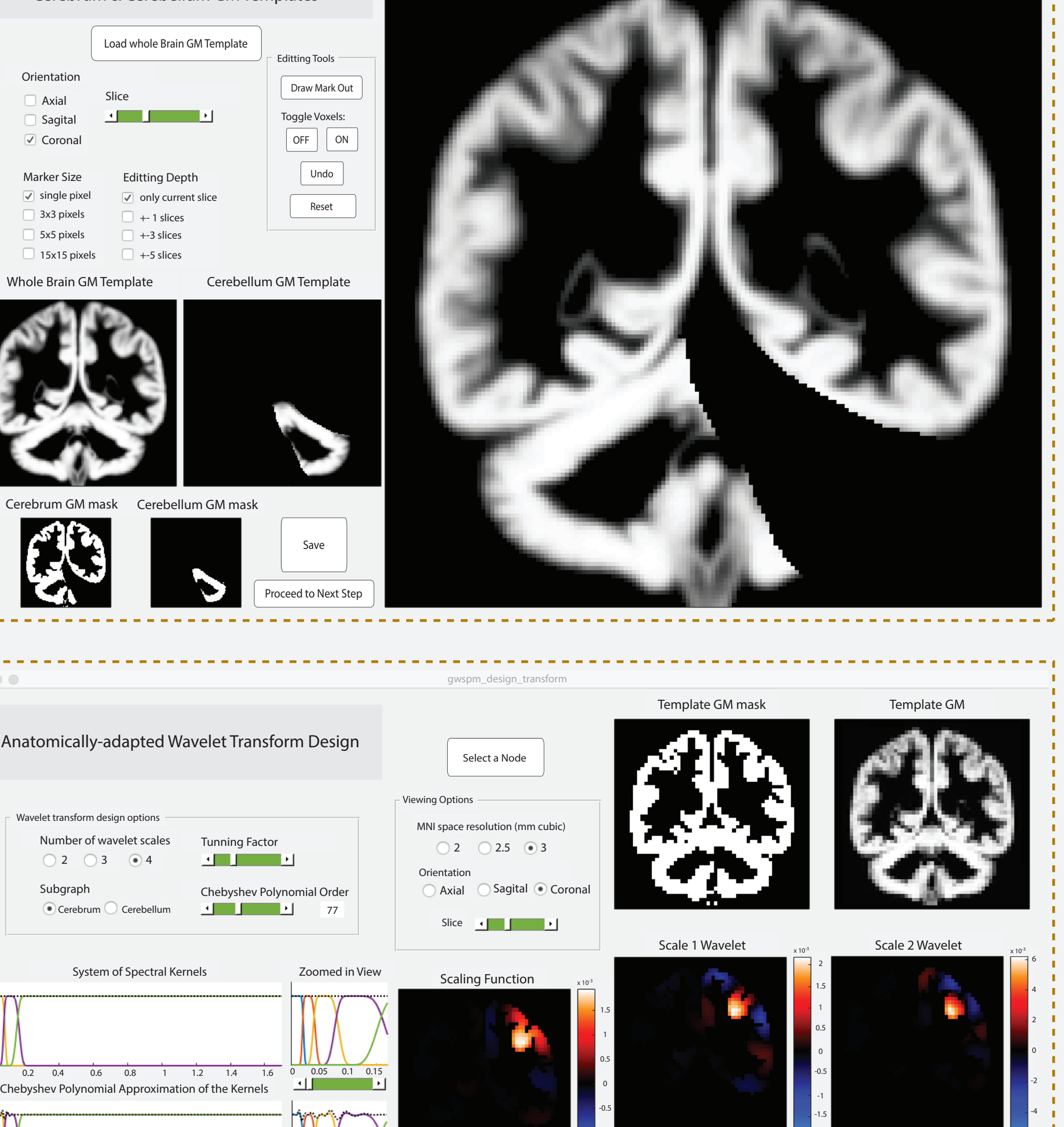

-1 -1.5

 $x 10^{-3}$ 

- 1. Dept. of Biomedical Engineering, Lund University, Sweden
- 2. Centre for Mathematical Sciences, Lund University, Sweden
- 3. Dept. of Biomedical Engineering, Linköping University, Sweden
- 4. Institute of Bioengineering, École polytechnique fédérale de Lausanne, Switzerland
- 5. Dept. of Radiology and Medical Informatics, University of Geneva, Switzerland

# gwSPM: a toolbox for graph wavelet-based statistical parametric mapping

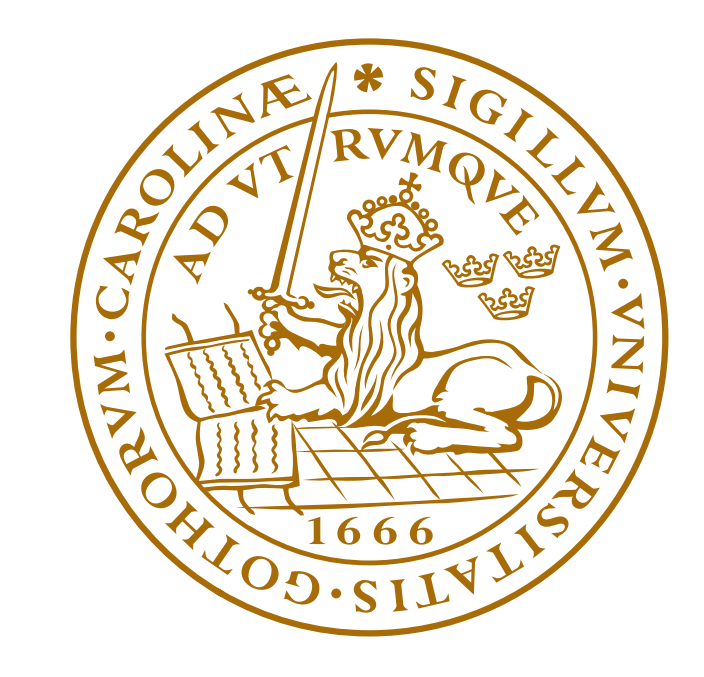

LUND UNIVERSITY

Hamid Behjat<sup>1</sup>, Martin Larsson<sup>2</sup>, David Abramian Petrosian<sup>3</sup>, Leif Sörnmo<sup>1</sup>, Dimitri Van De Ville<sup>4,5</sup>

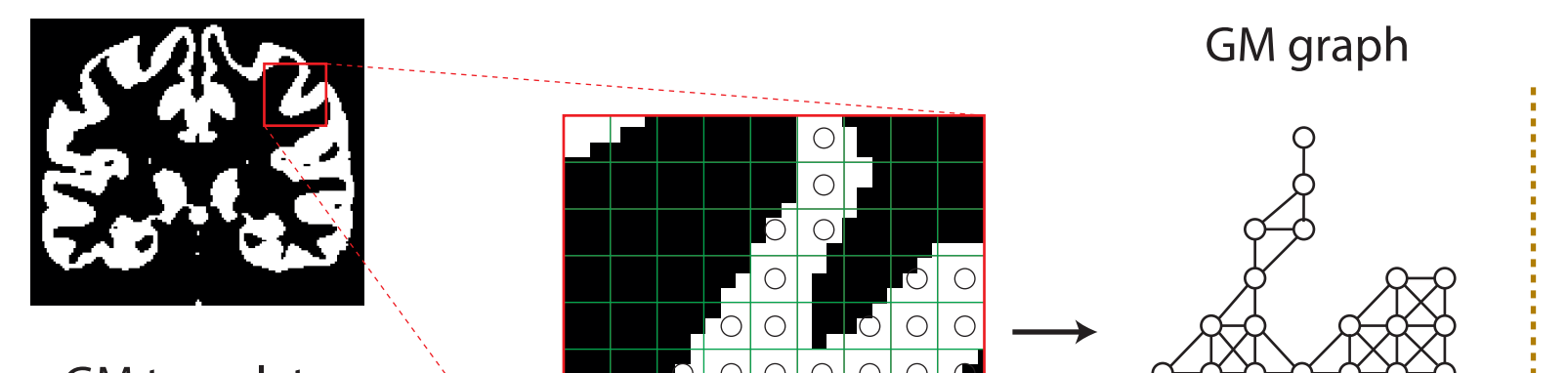

neighbourhood connectivity encoding **propertions** pruning out anatomicaly unjustifiable connections

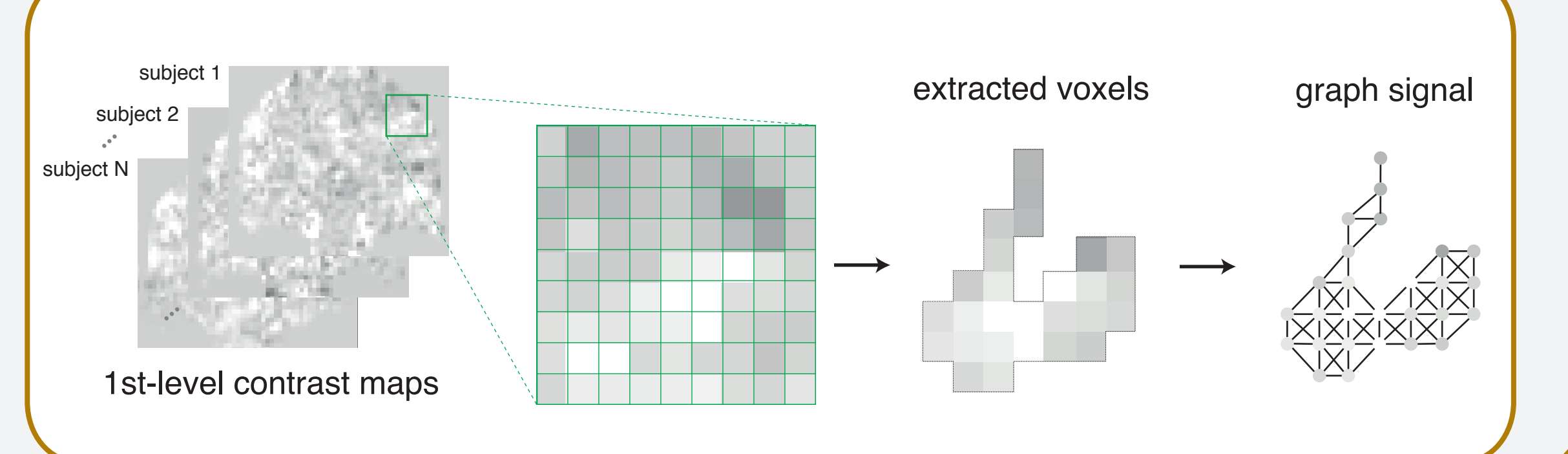

### Gray Matter Graph Design

#### fMRI Graph Signals

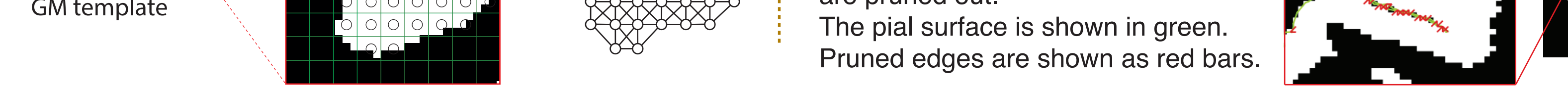